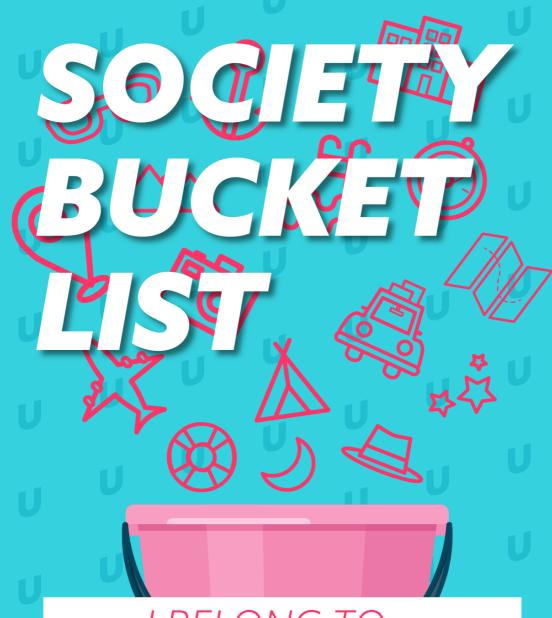

I BELONG TO...

# **ARE YOU READY?**

## Running out of ideas and ways to keep your society active?

Then look no further, this booklet will be your guide. Welcome to your Society's Bucket List!

A bucket list is a checklist of goals you would like to complete during your lifetime - but this one's a little bit different.

We understand how difficult it was running a society during the pandemic, and know how vital you are to our students' experience at Uni. That is why we have designed this bucket list to support your society throughout the academic year and to help you thrive!

This bucket list includes a series of small goals and activities that will help your society stay motivated and active – and ensure your society is getting the most exposure to our students.

Don't think we've forgotten about rewards! Your society will receive a bronze badge when you have ticked off 15 challenges, a silver badge for 20 challenges and a gold badge for 25 challenges. These badges will display on your society profile page on our website. And of course, you will get a big shoutout and a certificate for your society at our Volunteer Awards!

Ready, set, kick the bucket!

## Run an event during Fresher's Week

#### WHY IT'S ON THE LIST:

Get involved in the busiest week of the year and help welcome our Freshers. Don't miss out on the chance to recruit new blood for your society!

#### I DID IT!

When

Where

## Run a sustainability event

#### WHY IT'S ON THE LIST:

Help spread awareness to understand the fragility of the world we live it and the importance of its protection.

### I DID IT!

When

Where

## Run a fundraising event

#### WHY IT'S ON THE LIST:

Help make a difference for a cause you care about by spreading awareness and raising money.

### I DID IT!

When

Where

## Run a game night event

#### WHY IT'S ON THE LIST:

Everyone loves a healthy competition with prizes! A fun way to increase engagement.

## I DID IT!

When

Where

## Run a cinema night event

#### WHY IT'S ON THE LIST:

Who doesn't love a movie? Grab your popcorn, chat with your friends and enjoy!

### I DID IT!

When

Where

## Run a cook-a-long event

#### WHY IT'S ON THE LIST:

Have a special dish that only you can perfect? Why not share that recipe, compete for the best presentation and enjoy a virtual dinner party!

## I DID IT!

When

Where

# Run an event with an external guest speaker

#### WHY IT'S ON THE LIST:

Invite outside speakers to bring in unique perspectives on interesting subjects and share their own life experiences.

## I DID IT!

When

Where

# Run a multicultural/international event

#### WHY IT'S ON THE LIST:

Show your support for a more inclusive community by celebrating and building bridges across cultural differences.

### I DID IT!

When

Where

### Run a secret Santa event

#### WHY IT'S ON THE LIST:

Spread around the spirit of giving to those who you might not normally have on your Christmas list. Besides, who doesn't love receiving gifts?!

## I DID IT!

When

Where

# Run an event during Refresher's Week

#### WHY IT'S ON THE LIST:

Missed out on Freshers Week? Don't worry, there's still chance to recruit new students for your society by getting involved in Refresher's Week.

### I DID IT!

When

Where

### Run an AGM

#### WHY IT'S ON THE LIST:

Elect your new committee members and leave your society in good hands next year.

## I DID IT!

When

Where

# Collaborate with another society for an event

#### WHY IT'S ON THE LIST:

Help build a community with other societies, drive creativity and innovation, and expose your society to a wider range of students.

### I DID IT!

When

Where

# Collaborate with a Union / University member of staff for an event

#### WHY IT'S ON THE LIST:

Our staff are here to support students and provide the best student experience so reach out and foster that relationship.

#### I DID IT!

When

Where

# Book a stall in Watt Welcome Fair (in-person or online)

#### WHY IT'S ON THE LIST:

Miss interacting with students? Then don't miss out on your society's chance to book a stall at the Watt Welcome Fair and talk to Freshers in-person or online!

#### I DID IT!

When

Where

# Book a venue at the Union for an event

#### WHY IT'S ON THE LIST:

Having an event? Come over to our place and book the free spaces and facilities provided by the Union to help make your event a success!

#### I DID IT!

When

Where

# Use the society toolkit on the SU website

#### WHY IT'S ON THE LIST:

We've made a handy toolkit for Society Leaders to make sure your society ticks all the boxes and help it thrive. Whether its help with banking or applying for funding, our guide has it all!

#### I DID IT!

When

Where

## Gain 5 new members

#### WHY IT'S ON THE LIST:

Help grow your society's community and encourage members to reach out to new students.

### I DID IT!

When

Where

# Post 5 society events on the SU website

#### WHY IT'S ON THE LIST:

The "Whats On" webpage is a great place to advertise what your society is up to and reach more students.

### I DID IT!

When

Where

# Tag @HWUNION on your Instagram story

#### WHY IT'S ON THE LIST:

Tag us and we will be able to share your posts on our Instagram page and reach our 3.5k+ followers.

### I DID IT!

When

Where

# Follow and like all SU social media pages

#### WHY IT'S ON THE LIST:

Keep up-to-date with what goes on at the Union and don't miss out on the important stuff.

### I DID IT!

When

Where

# Share 2 Union posts on Instagram or Facebook

#### WHY IT'S ON THE LIST:

Help us grow the reach of our social media posts by sharing them on your feed.

### I DID IT!

When

Where

# Publish your society achievements by completing the "Tell us everything" survey

#### WHY IT'S ON THE LIST:

We love shouting about society successes so this is your chance to show off what your society has been up to students!

## I DID IT!

When

Where

## **Attend 2 Societies Council meetings**

### WHY IT'S ON THE LIST:

It's your society's opportunity to get its voice heard and make an impact at the Union. Choose your Societies Council representative and be heard!

### I DID IT!

When

Where

## Apply for a Zoom license

#### WHY IT'S ON THE LIST:

Students asked for it, we delivered. Enjoy a restriction-free zoom call without the annoying 40 min time limit.

### I DID IT!

When

Where

## Sign a member up to MATES

### WHY IT'S ON THE LIST:

Become a MATES ambassador and we'll match you up with someone who is interested in finding out more about your society.

### I DID IT!

When

Where

## Direct students to the Advice Hub

#### WHY IT'S ON THE LIST:

The Advice Hub is always there for you and it is Important to ensure your members that they have somewhere to go if they are facing any issues.

#### I DID IT!

When

Where

# Encourage members to complete the BIG ASK survey

#### WHY IT'S ON THE LIST:

The Big Ask is an outlet for YOUR feedback; tell us where you have seen us improve and where you think we can do better. You might even win £200 CASH!

### I DID IT!

When

Where

# Encourage members to log volunteering hours

#### WHY IT'S ON THE LIST:

We love celebrating volunteering at Heriot-Watt! Throughout your studies, you can log any volunteering on our website and have it appear on your transcript when you graduate.

### I DID IT!

When

Where

## Nominate someone at the Volunteer Awards

#### WHY IT'S ON THE LIST:

Your chance to give back to the people who you thought made a difference in your student experience at Heriot-Watt.

#### I DID IT!

When

Where

### Vote in the Elections

#### WHY IT'S ON THE LIST:

The Student Union Elections take place each year and is your chance to vote for those who you want to represent you and your ideas!

### I DID IT!

When

Where

## **QUICK REMINDER...**

- 1. Run an event during Fresher's Week
- 2. Run a sustainability event
- 3. Run a fundraising event
- 4. Run a game night event
- 5. Run a cinema night event
- 6. Run a cook-a-long event
- 7. Run an event with an external guest speaker
- 8. Run a multicultural/international event
- 9. Run a secret Santa event
- 10. Run an event during Refresher's Week
- 11. Run an AGM
- 12. Collaborate with another society for an event
- 13. Collaborate with a Union/University member of staff for an event
- 14. Book a stall in Watt Welcome Fair (in-person or online)
- 15. Book a venue at the Union for an event
- 16. Use the society toolkit on the SU website
- 17. Gain 5 new members
- 18. Post 5 society events on the SU website
- 19. Tag @HWUNION on your Instagram story
- 20. Follow and like all SU social media pages
- 21. Share 2 Union posts on Instagram or Facebook
- 22. Publish your society achievements by completing the "Tell us everything" survey
- 23. Attend 2 Societies Council meetings
- 24. Apply for a Zoom license
- 25. Sign a member up to MATES
- 26. Direct students to the Advice Hub
- 27. Encourage members to complete the BIG ASK survey
- 28. Encourage members to log volunteering hours
- 29. Nominate someone at the Volunteer Awards
- 30. Vote in the Elections

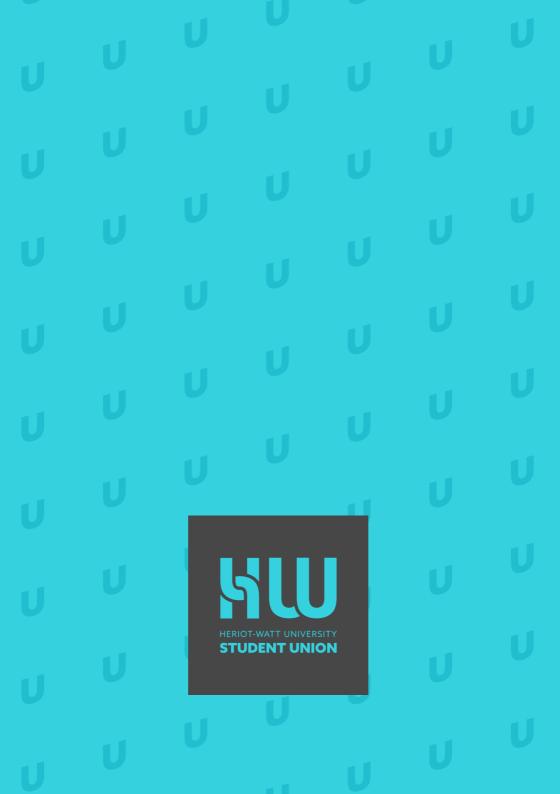